[Manually](http://thedocs2015.ozracingcorp.com/go.php?q=Manually Clear Chrome Caches Mac Os X Lion) Clear Chrome Caches Mac Os X Lion >[>>>CLICK](http://thedocs2015.ozracingcorp.com/go.php?q=Manually Clear Chrome Caches Mac Os X Lion) HERE<<<

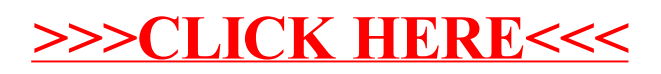